## Znajdź różnicę

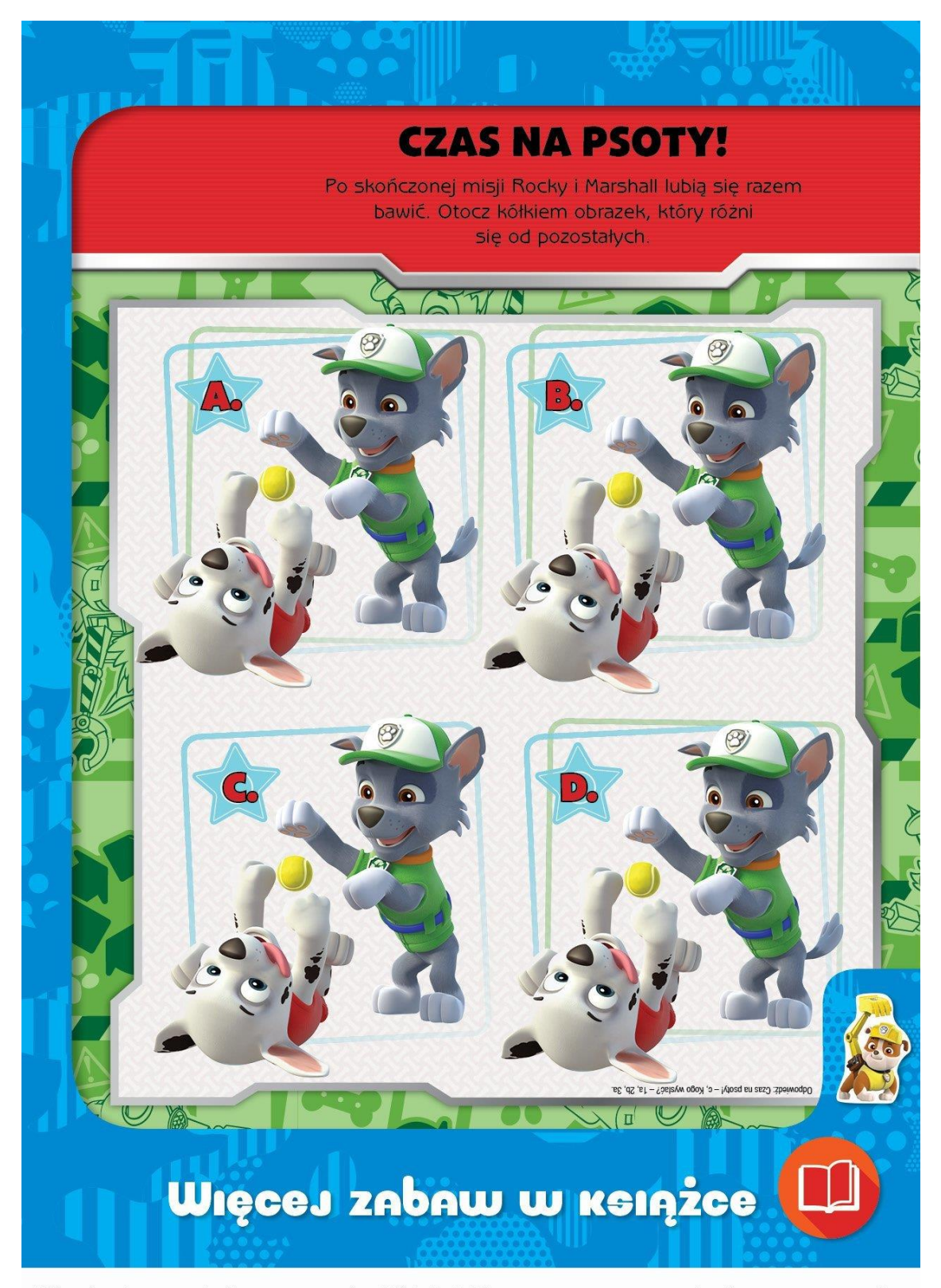

Więcej zabaw szukaj w magazynie "Nick Jr.". Magazyn zawsze z atrakcyjnym prezentem! Zabawy pochodzą z magazynu "Nick Jr." 02/2016.

© 2017 Spin Master PAW Productions Inc. All Rights Reserved. PAW Patrol and all related titles, logos and characters are trademarks of Spin Master Ltd.<br>Nickelodeon and all related titles and logos are trademarks of Viacom